## PID\_IL8\_CXCR2\_PATHWAY

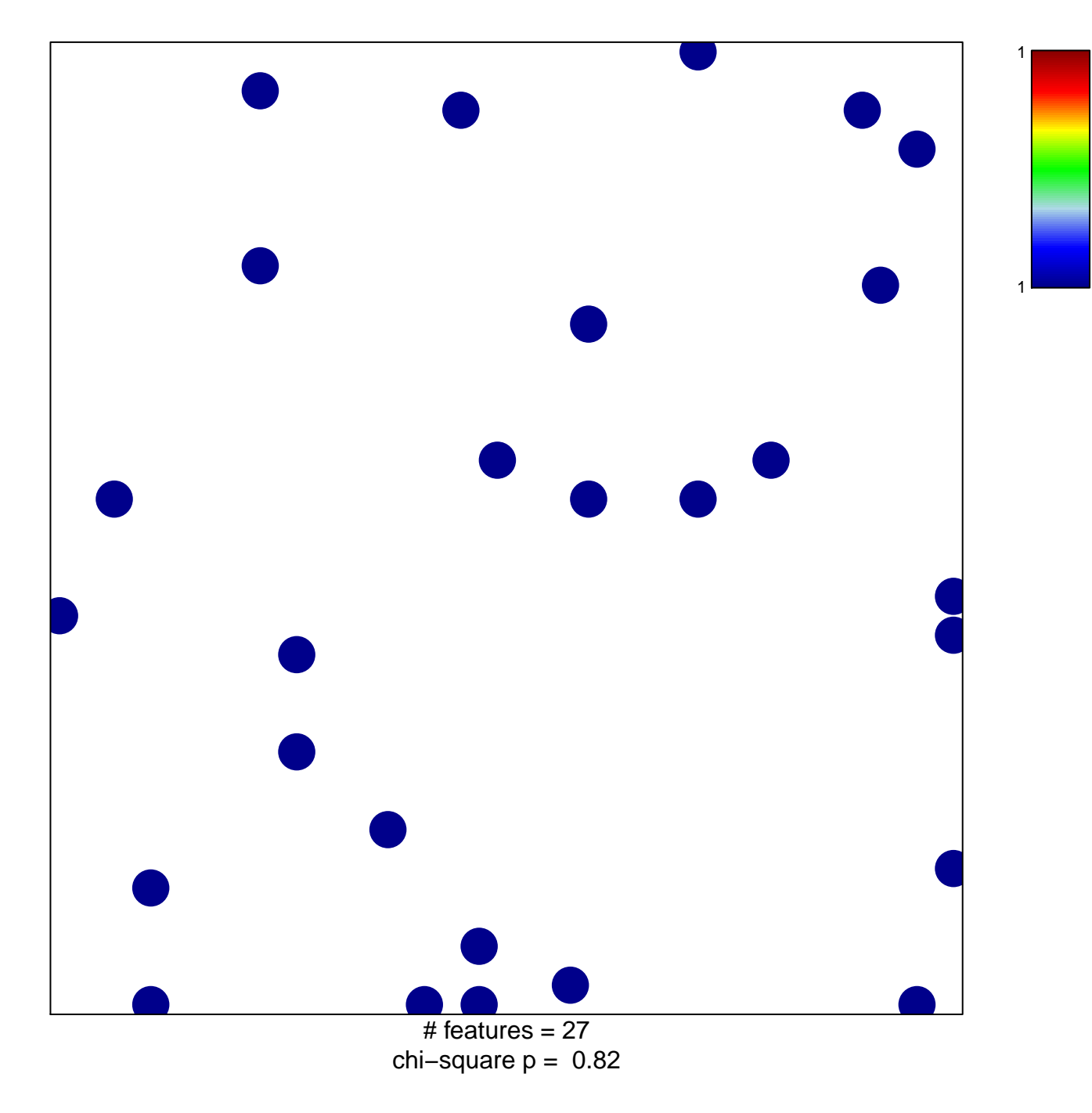

## **PID\_IL8\_CXCR2\_PATHWAY**

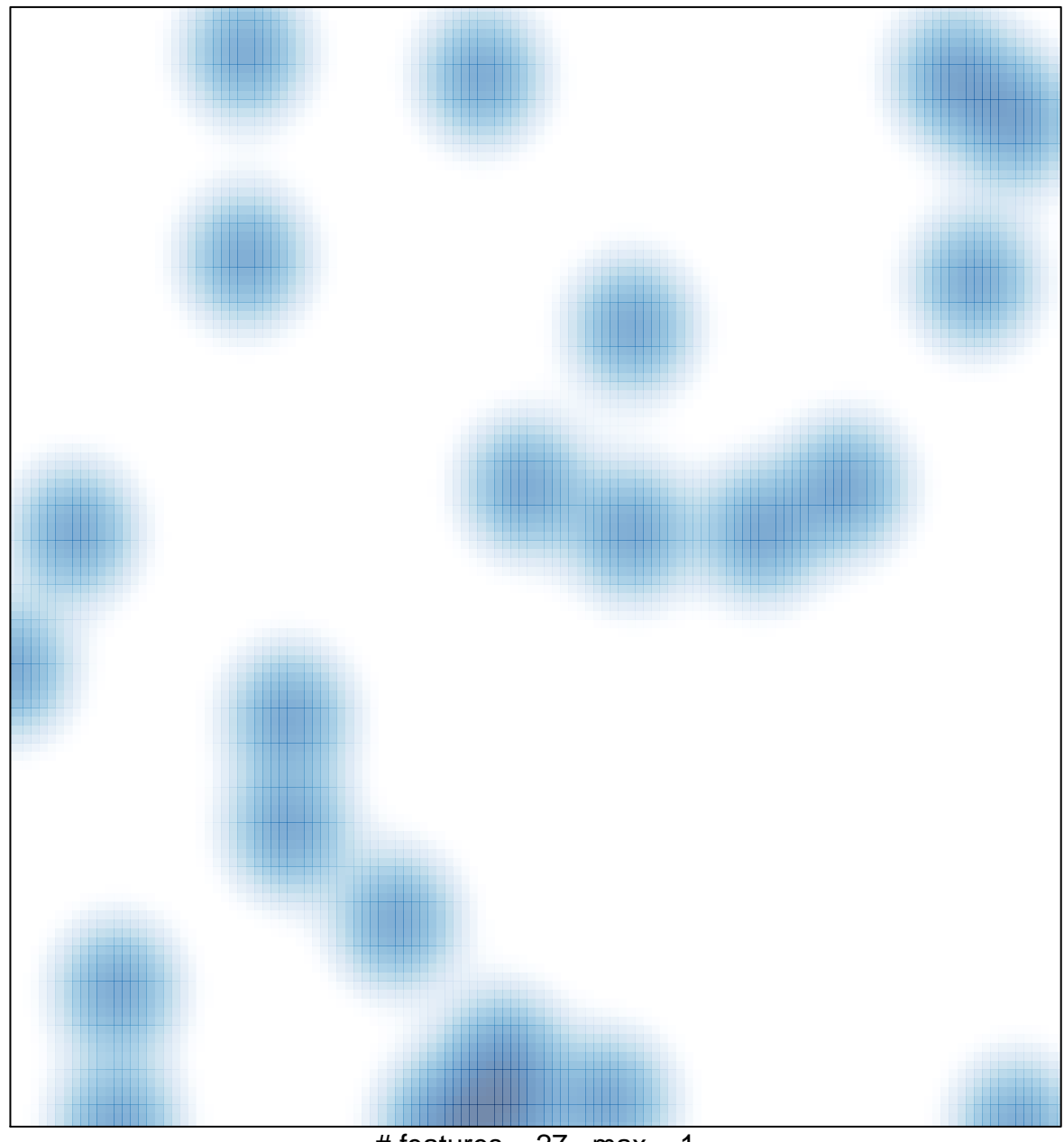

# features  $= 27$ , max  $= 1$